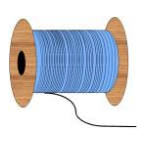

## Heleen Pinkster Quilt Design

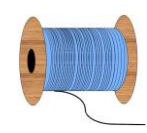

Wildforster 116, 3772 WH Barneveld

www.heleenpinkster.nl info@heleenpinkster.nl facebook: Heleen-Pinkster-Quilt-Design

## **EQ7 Tip van de dag (53)**

Aan de bovenkant van het schetsboekpallet staat een rij met stoffen of kleuren. Op deze stukjes kunt u ook klikken , het zijn de 8 meest recent gebruikte stoffen en kleuren.

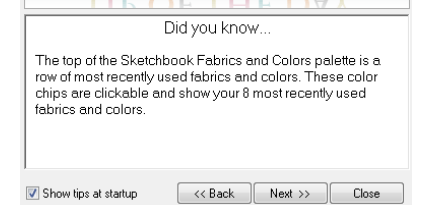

**TIP OF THE DAY** 

## **De 8 meest recent gebruikte stoffen en kleuren.**

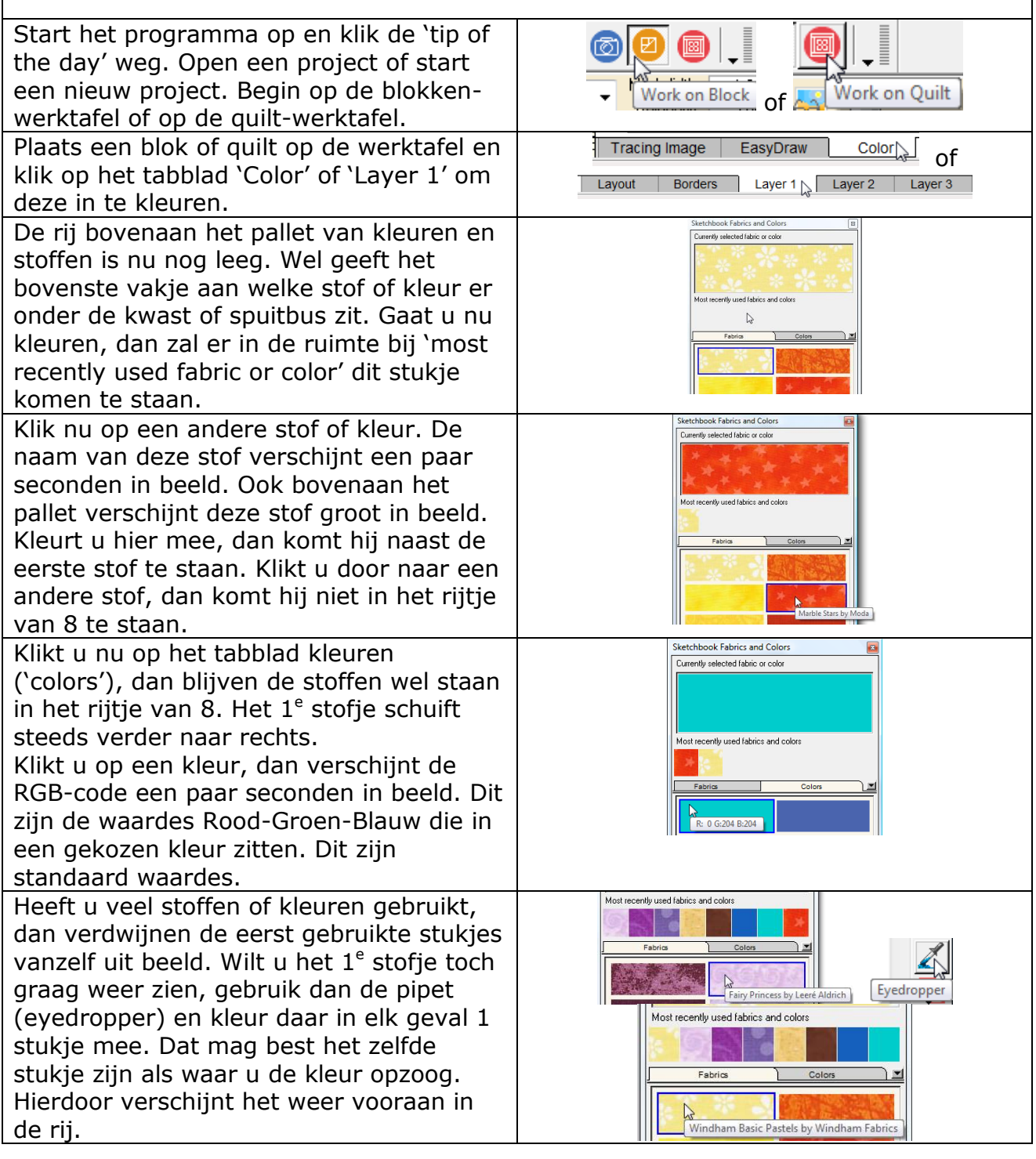

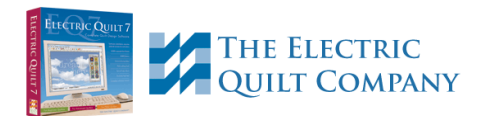